## **VISA** Purchase

**Here are the screens you will see as you work through the Visa Purchase Alerts registration process.**

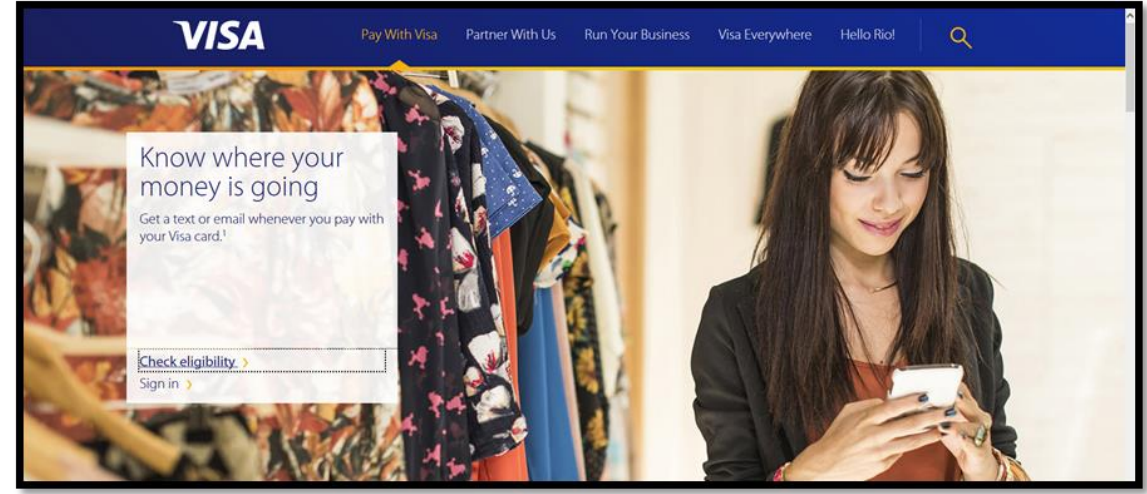

**1.**

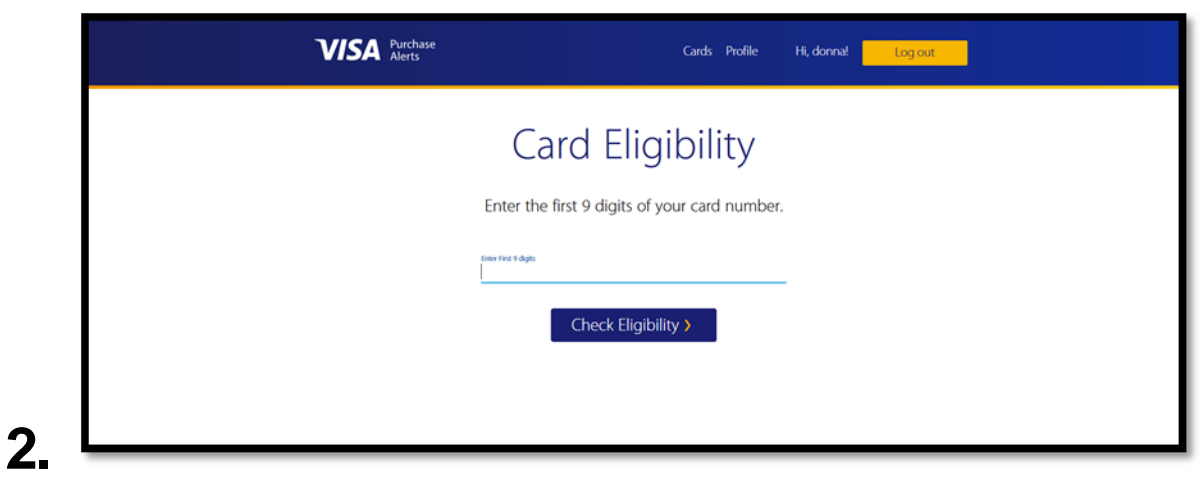

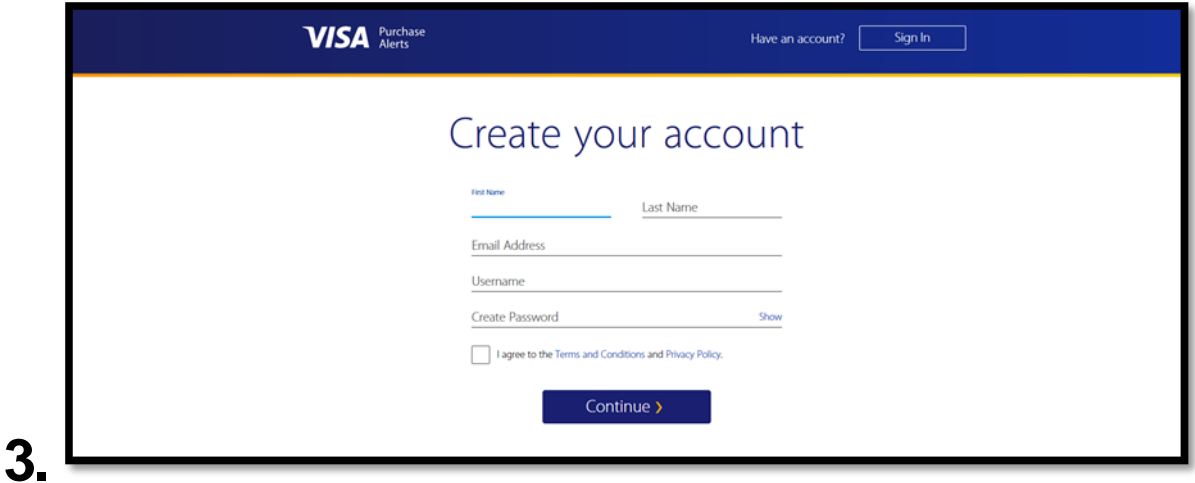

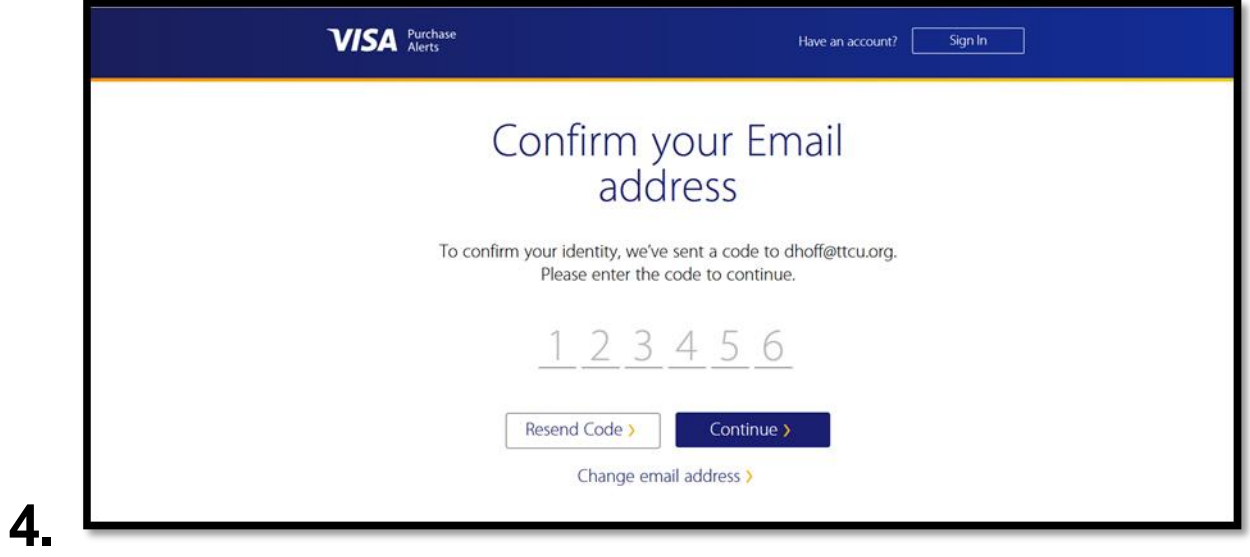

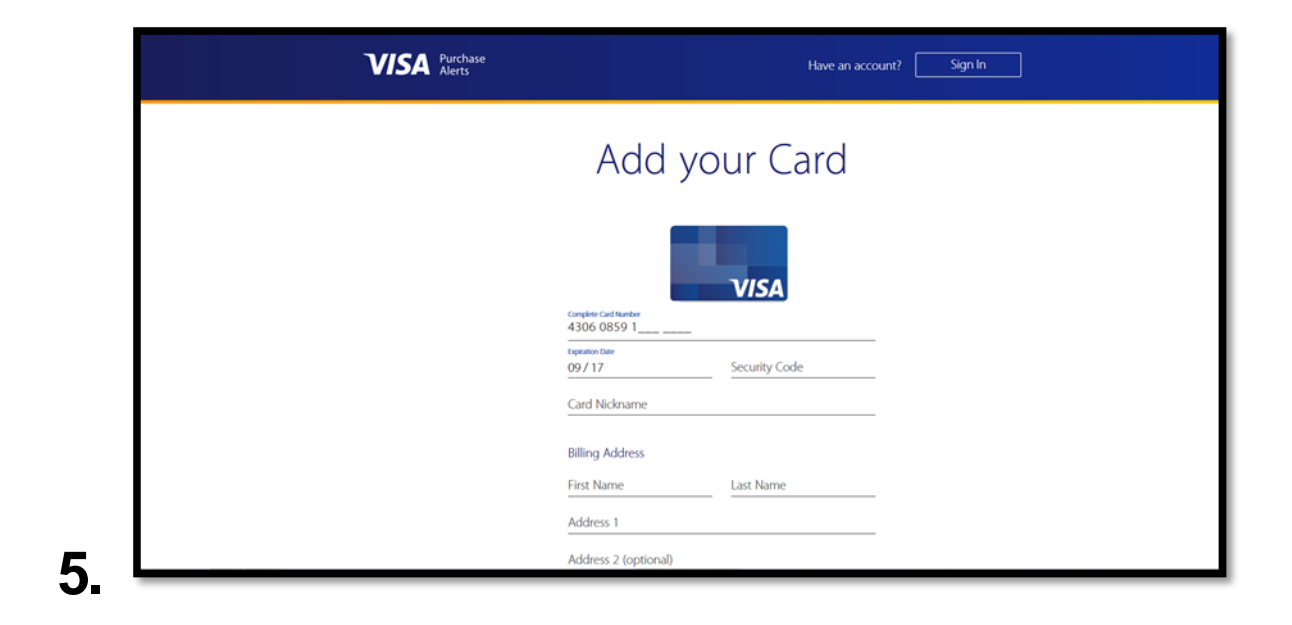

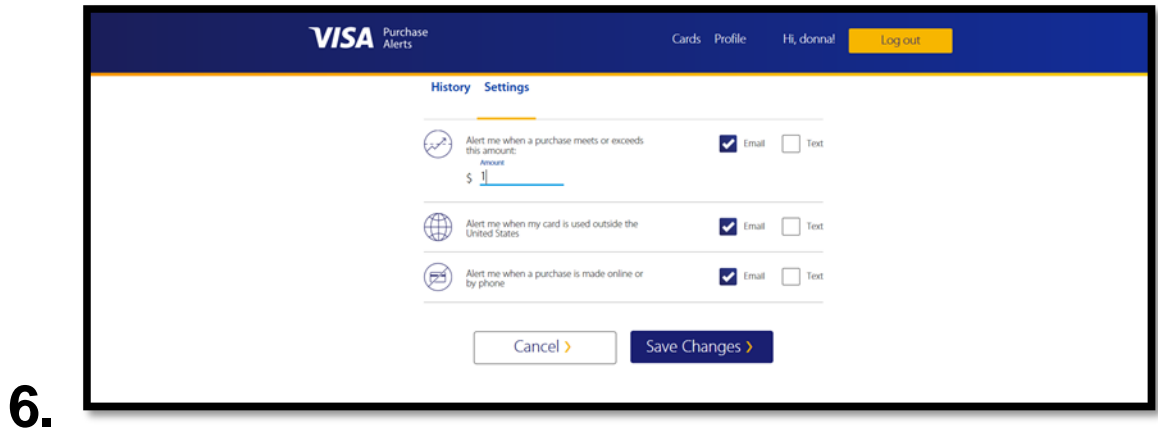